## **Reconciling intercompany accounts**

## **(ajeraComplete only)**

For most tasks in **multi-company**, Ajera creates the due-to and due-from entries when processes take place across companies. For some tasks, you create the intercompany entries yourself (highlighted in green).

Be sure to review the Multi-company Reconciliation report and reconcile your intercompany accounts. This quick reference shows where intercompany entries can occur in the normal workflow.

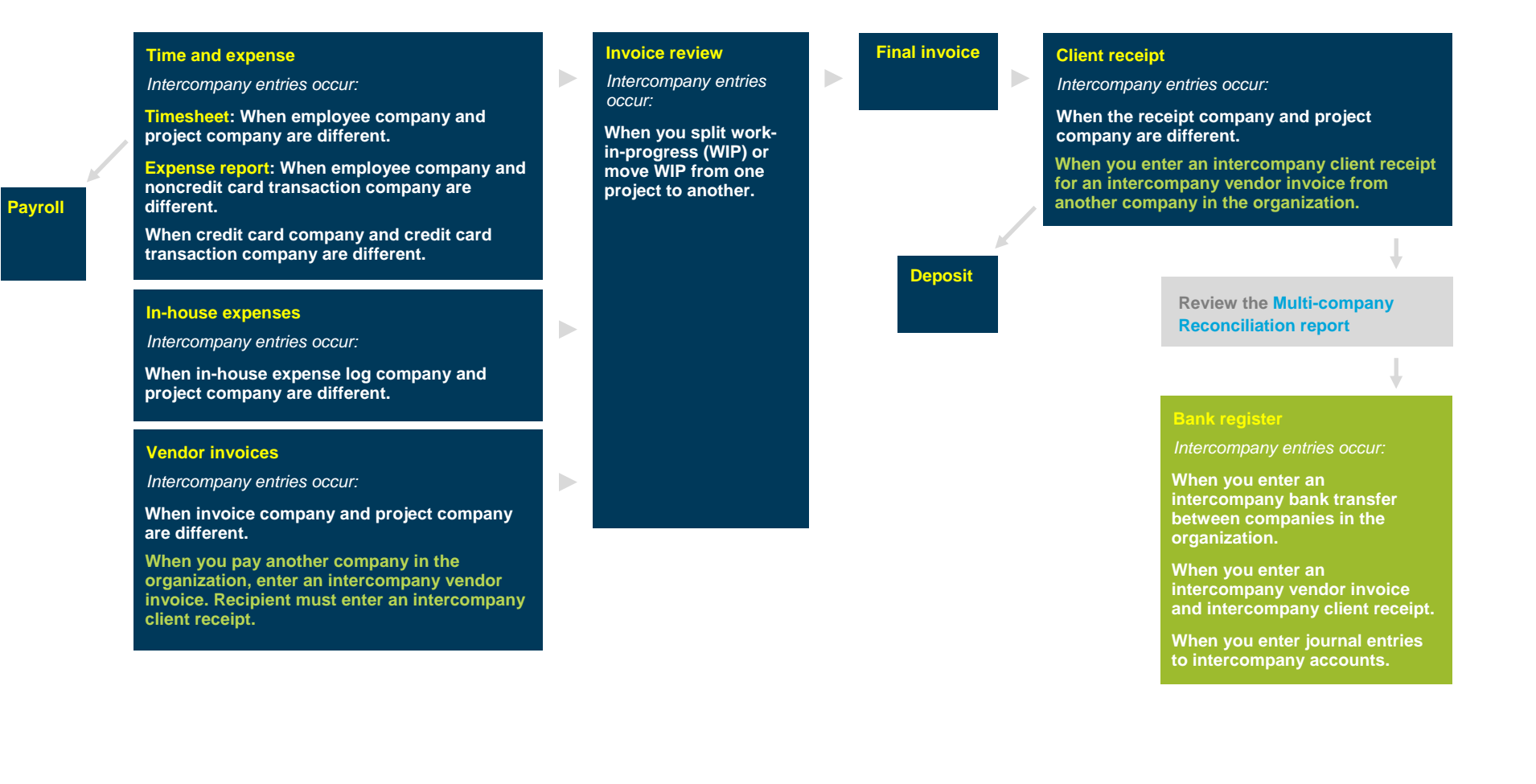

*Related quick reference:* 

- **[Setting up multi-company](http://learningcenter.axium.com/DocsAndLessons/quickref_SettingUpMulticompany.pdf)**
- **[Understanding the Ajera workflow with multi-company](http://learningcenter.axium.com/DocsAndLessons/quickref_UnderstandingAjeraWorkflowMulticompany.pdf)**